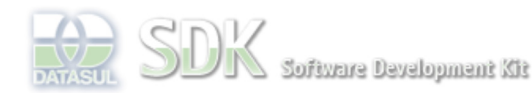

OpenEdge

Dashboard > SDK - Software Development Kit - v.1.0 > … > Área do Desenvolvimento > Projetos > Tools > Tools Library > Metadados > FAQ > Como saber se CRUD está no modo Zoom via ABLScript ?

Log In

 $\parallel$  Search

 **Home** Específicos

Processo Datasul Progress Tools Trilhas User

**Page Operations Browse Space** 

Flex Getting Started Java

## SDK - Software Development Kit - v.1.0

## **Como saber se CRUD está no modo Zoom via ABLScript ?**

Added by Fábio Hiromitsu Moriguchi, last edited by Fábio Hiromitsu Moriguchi on Out 01, 2010 (view change) Labels incubado, faq

No CRUD, é possível saber se o formulário aberto está no modo Zoom via ABLScript. Para isso, basta declarar a variável **isZoomMode**.

documento incubado

Ao declarar a variável, a mesma irá conter o valor indicando se o CRUD está (**true**) ou não (**false**) no modo Zoom.

## **Veja o exemplo abaixo:**

```
DEFINE SHARED VARIABLE isZoomMode as CHARACTER.
IF isZoomMode = "true" THEN
     DISPLAY "Formulário está no modo Zoom".
END.
```
## **Atenção**

A variável **isZoomMode** deverá ser definida como **CHARACTER**.

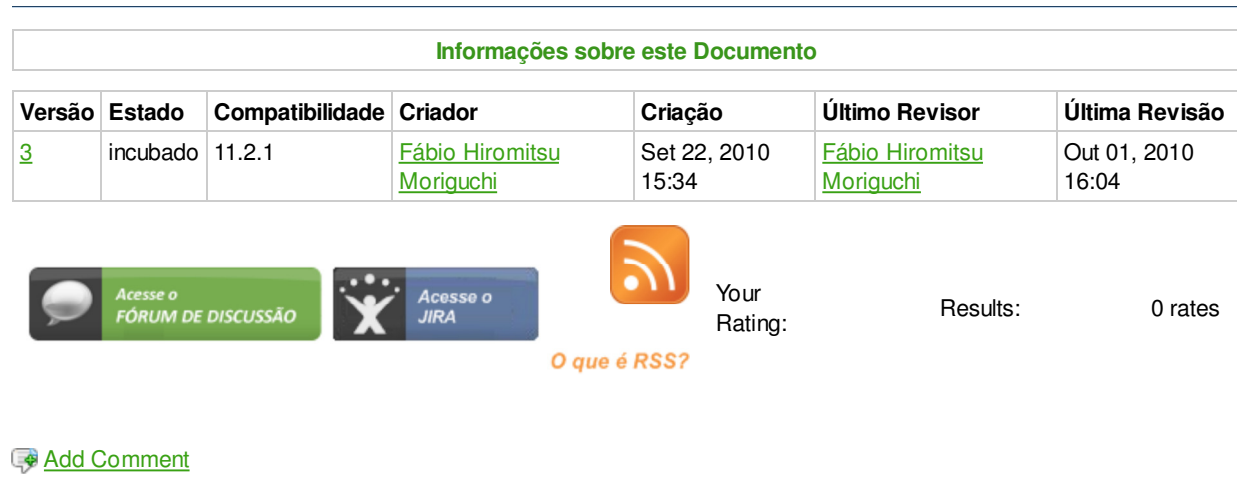

Powered by Atlassian Confluence 2.8.0, the Enterprise Wiki. Bug/feature request - Atlassian news - Contact administrators